Université Pierre et Marie Curie

L2-MATH

Année 2006-2007

UE Initiation à Scilab

# Présentation générale du mouvement brownien à l'aide de Scilab

Nom: Saint-Léon Prénom: Charles-Edouard

# Enseignant: Mr Limare

Lorsque que vous vous baignez, les milliards de molécules d'eau environnantes, sans cesse agitées, vous bombardent de manière inaperçue. Si en revanche vous faisiez la taille d'un micron, les chocs subis influenceraient nettement votre mouvement, qui deviendrait alors chaotique. Entre chaque choc, vous vous dirigeriez en ligne droite, puis chaque collision avec une molécule d'eau plus petite vous ferait dévier d'un certain angle. Ce mouvement, imprévisible et pourtant très exploité, se nomme le *mouvement brownien*. En sollicitant le logiciel de calcul Scilab, nous commencerons par définir ce mouvement plus précisément, puis

nous évoquerons son utilisation dans le domaine scientifique, et enfin nous examinerons ses propriétés statistiques et quelques abstractions mathématiques.

## **I) Découverte du mouvement brownien**

En 1823, un botaniste du nom de Robert Brown découvrit sans pouvoir l'expliquer un mouvement particulier des petites particules contenues dans un grain de pollen. Comme on l'a comprit plus tard, ce mouvement fait suite aux chocs des molécules de fluide évoqués dans l'introduction. C'est Albert Einstein qui en a extrait les lois mathématiques. La représentation de Scilab permet de dessiner approximativement le mouvement brownien dans le plan:

function aleatoire2d(nombPas) clf X=marcheAlea(nombPas) Y=marcheAlea(nombPas) plot2d4(X,Y,rect=[-50,-50,50,50]) endfunction aleatoire2d(8000)

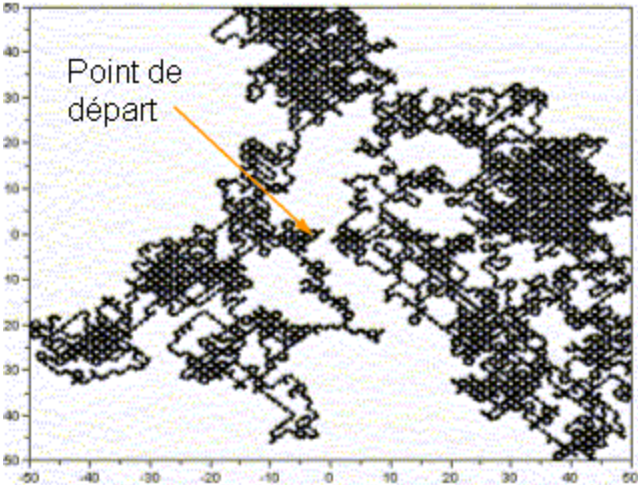

 *Représentation simplifiée du trajet brownien d'une particule dans un plan pendant une durée limitée (comme si la particule laissait une trace d'encre sur son passage).*

marcheAlea *est la somme cumulée d'un tableau de taille* nombPas *contenant aléatoirement les valeurs 1 et -1. Il s'agit d'une marche aléatoire en deux dimensions, c'est-à-dire que la molécule se dirige aléatoirement vers le* haut, le bas, la gauche ou la droite, à chaque choc (les angles d'orientations sont de 90°, 180° ou 360°). Ici le pas est constant, ce qui signifie qu'entre chaque choc la molécule parcourt toujours la même distance (en ligne *droite).*

Puis, quelques années plus tard, le mathématicien Louis Bachelier examine les cours de la bourse et se rend compte qu'il suit les mêmes lois que le mouvement brownien.

Scilab simule des cours fictifs par une marche aléatoire à une dimension:

function[]=aleatoire1d(nombPas) data=marcheAlea(nombPas) clf plot2d2([0:1:(nombPas-1)],data,rect=[0,-50,1000,50]) plot2d4([0:1:(nombPas-1)],zeros(1,nombPas),style=5) endfunction aleatoire1d(5000)

4000

*Représentation de cours fictifs de la bourse pendant une certaine durée. Les cours montent ou descendent aléatoirement. La ligne rouge indique les zéros.*

Ainsi, le mouvement brownien est un phénomène universel. On en parle dès qu'un phénomène est perturbé par de multiples causes (bruits). Par exemple, on retrouve encore le mouvement brownien dans l'équation de la chaleur, et en électrostatique. Est-il possible d'utiliser les lois mathématiques concernées pour résoudre des problèmes courants? Oui, la partie suivante énumère quelques applications pratiques de l'étude du mouvement brownien.

# **II) A quoi ça sert?**

Premièrement, le mouvement brownien permet de modéliser la trajectoire d'une fusée au décollage en fonction des diverses fluctuations dues par exemple aux conditions atmosphériques. Cela a été utilisé pour les missions apollo.

Deuxièmement, le mouvement brownien permet de résoudre des problèmes de finances en rapport avec la valeur d'une option financière. Une équation faisant intervenir le mouvement brownien est utilisée très couramment en bourse.

Troisièmement, en informatique, on utilise l'étude des marches aléatoire sur des graphes, comme pour un moteur de recherche.

Quatrièmement, la théorie des polymères, en chimie, nécessite la modélisation d'une marche aléatoire en trois dimensions pour étudier la taille d'un polymère (en forme de pelote) en fonction du nombre de petits motifs qui le composent. Voici un exemple de marche aléatoire en trois dimensions:

N

function aleatoire3d (nombPas) clf X=marcheAlea(nombPas) Y=marcheAlea(nombPas) Z=marcheAlea(nombPas) plot3d3(X,Y,Z,flag=[-1,5,2]) endfunction

#### *Croquis d'un polymère*

*Chaque segment représente un petit motif. Normalement, la marche est auto-évitante: les segments ne peuvent pas être superposés. Ici les angles sont de 90°, 180° ou 360° (retour en arrière) et le pas est constant.*

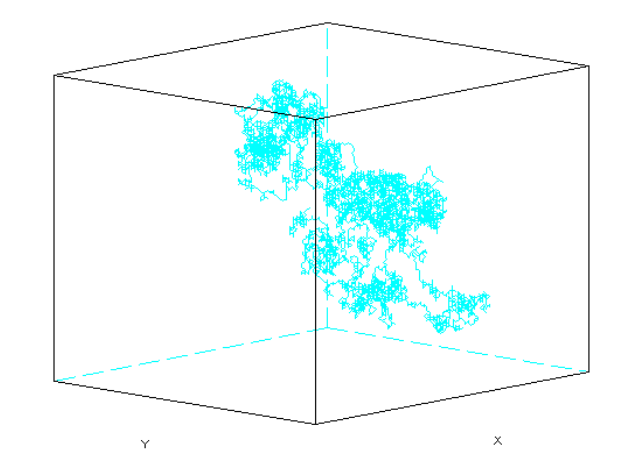

Après avoir fait le tour de la description de ce phénomène, nous pouvons aborder les statistiques et les probabilités.

### **III) Propriétés statistiques et abstractions mathématiques**

Une question se pose: quelle est la probabilité qu'après un certain nombre N de pas dans la marche aléatoire, la position du point d'arrivée se trouve à une distance donnée du point de départ? En une dimension, il y a 95% de chances de finir à moins de 2√N, et 90% en deux dimensions (l'ecart-type est de √N). Cette répartition des probabilités correspond à la courbe de Gauss.

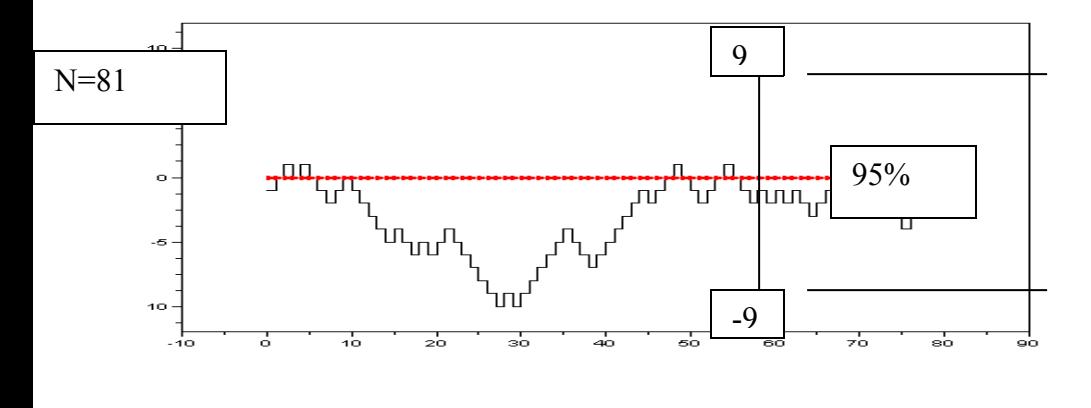

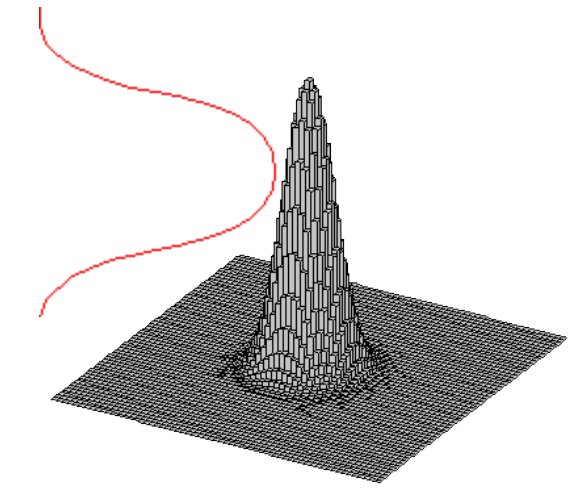

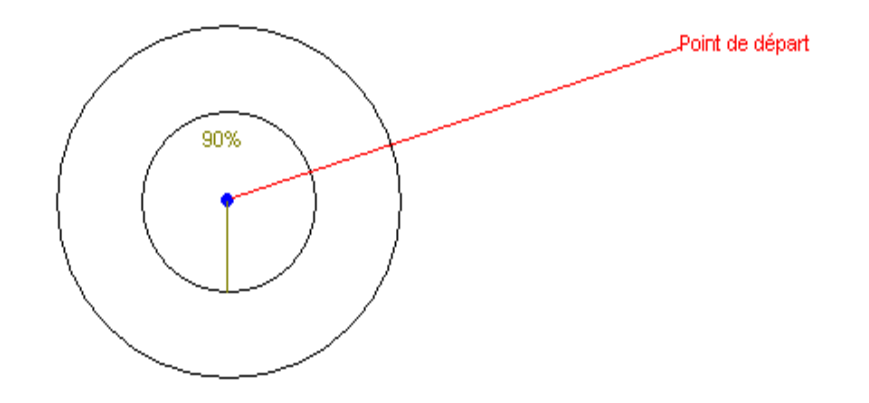

Une autre question se pose: quelle est la probabilité, en fonction de N, que l'on repasse par le point de départ? D'après le théorème de Pólya, en une et en deux dimensions, la probabilité de repasser par le point de départ tend vers 100% quand N tend vers l'infini. Ce n'est pas le cas en trois dimensions.

Etant donné que le mouvement brownien est caractérisé par le chaos, a priori il n'est pas différentiable. Pourtant des mathématiciens ont développé des méthodes pour mesurer la vitesse d'une particule brownienne. D'autre part, on a défini des caractéristiques de la courbe des marches aléatoires en deux dimensions: la dimension fractale, et le bord de la courbe. En termes simples, la dimension fractale est la description de la complexité de la courbe. Plus N augmente, plus la dimension fractale augmente, pour devenir égale à 2 (la dimension du plan). On étudie également la dimension fractale du bord de la courbe obtenue, qui est égale à 4/3. Pour comprendre ce qu'il y a derrière ce rationnel, on étudie la percolation dans un labyrinthe infini, révélant la dimension fractale de chaque chemin possible.

Pour conclure, rappelons qu'il est parfois étonnant de découvrir que derrière un modèle naturel se cache souvent des lois mathématiques universelles, applicables pour les problèmes humains. Le mouvement brownien en est un bel exemple. En partant de l'agitation des molécules et des fluctuations boursières, on aboutit à des théories pratiques pour l'économie et l'informatique, voire à des jeux mathématiques abstraits mais intrigants.